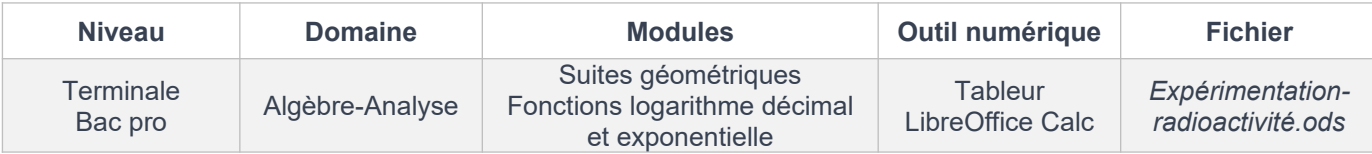

## *FICHE D'AIDE*

## **COUPS DE POUCE QUESTION 13**

1<sup>er</sup> coup de pouce : Soient a, b deux nombres réels positifs non nuls :  $a \le b$  équivaut à :  $\log(a) \le \log(b)$ 

<u>2<sup>ème</sup> coup de pouce :</u>

Soient *a* et *q* deux nombres réels positifs (et  $q \neq 1$ ), l'ensemble solution de l'inéquation du type  $q^x \leq a$  est :

 *q x* ≤ *a*  $\log(q^x) \leq \log(a)$  $x \log(q) \leq \log(q)$ deux possibilités : si  $\log(q) > 0$  alors  $x \leq \frac{\log q}{\log q}$ log *q* si  $\log(q) < 0$  alors  $x \ge \frac{\log a}{\log a}$ log *q*

## **Aide technique pour l'utilisation du tableur LibreOffice Calc :**

Attention, les nombres décimaux doivent être saisis avec une virgule et non pas un point.

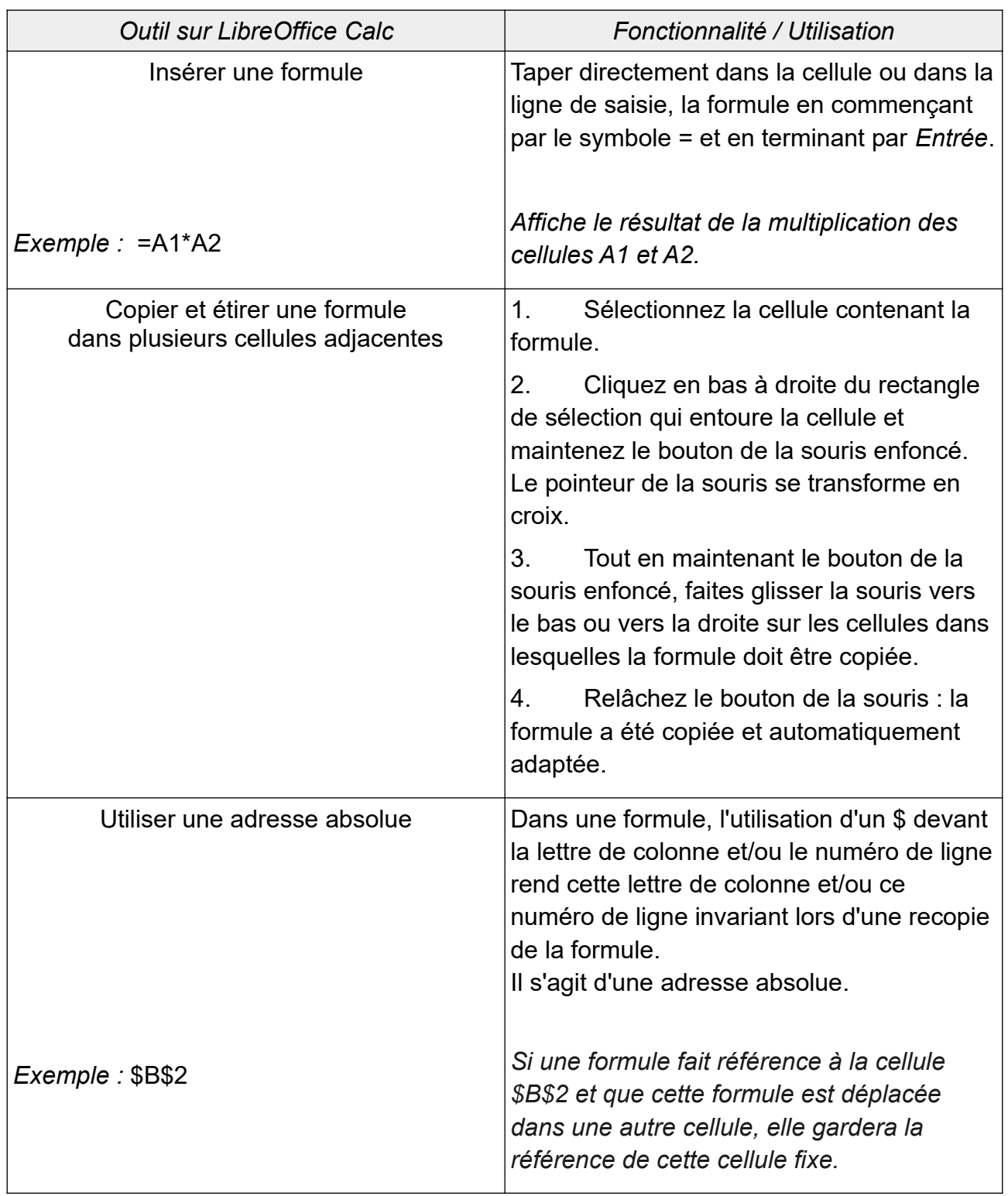